## Tópicos Especiais em Inteligência Artificial

 $\operatorname{Un}$ 

# Vitor Santos Costa

### Federal do Rio de Janeiro

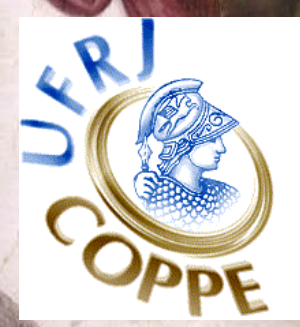

#### **Agradecimento**

• Copiado dos slides de Mark Craven/C. David Page para BMI/CS 576, UW-Madison

#### **Modelos Para Alinhamentos**

- Na aula passada usamos pontuação como  $\equiv$  comprimento
- · Não faz sempre sentido
- Como avaliar alinhamento?
	- $\star$  Probabilidades do Alinhamento
- Vamos assumir que cada posição é independente

#### **Modelos de Sequencias ˆ**

• Independentes:

$$
Pr(x, y|U) = \prod_{i=1}^{n} q_{x_i} \prod_{i=1}^{n} q_{y_i}
$$

Dependentes:

$$
Pr(x, y | R) = \prod_{i=1}^{n} p_{x_i, y_i}
$$

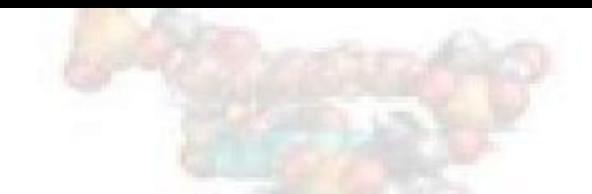

#### **Comparando Modelos**

- Qual o mais provável?
- Comparar a verosimilhança dos 2:

$$
\frac{Pr(x,y|R)}{Pr(x,y|U)} = \frac{\prod_{i=1}^{n} p_{x_i,y_i}}{\prod_{i=1}^{n} q_{x_i} \prod_{i=1}^{n} bq_{y_i}} = \prod_{i=1}^{n} \frac{p_{x_i,y_i}}{q_{x_i}q_{y_i}}
$$

· É mais fácil trabalhar com o log:

$$
log\frac{Pr(x,y|R)}{Pr(x,y|U)} = \sum_{i} \frac{p_{x_i,y_i}}{q_{x_i}q_{y_i}}
$$

#### **Matrizes**

- PSSM (PSI-BLAST)
	- ? Estimar uma probabilidade do AA em cada coluna
	- $\star$  Dividir pela probabilidade do AA
	- $\star$  Tirar log: se positivo é provável
- Matrizes de Substituição:
	- \* PAM [Dayhoff et al, 1978]
	- \* BLOSUM [Henikoff & Henikoff, 1992]

#### **BLOSUM62**

A R N D C Q E G H I L K M F P S T W Y V B Z X \* A 4 -1 -2 -2 0 -1 -1 0 -2 -1 -1 -1 -1 -2 -1 1 0 -3 -2 0 -2 -1 0 -4 R -1 5 0 -2 -3 1 0 -2 0 -3 -2 2 -1 -3 -2 -1 -1 -3 -2 -3 -1 0 -1 -4 N -2 0 6 1 -3 0 0 0 1 -3 -3 0 -2 -3 -2 1 0 -4 -2 -3 3 0 -1 -4 D  $-2$   $-2$  1 6  $-3$  0 2  $-1$   $-1$   $-3$   $-4$   $-1$   $-3$   $-3$   $-1$  0  $-1$   $-4$   $-3$   $-3$  4 1  $-1$   $-4$ C 0  $-3$   $-3$   $-3$   $-3$   $-4$   $-3$   $-3$   $-1$   $-1$   $-3$   $-1$   $-2$   $-3$   $-1$   $-1$   $-2$   $-2$   $-1$   $-3$   $-3$   $-2$   $-4$ Q -1 1 0 0 -3 5 2 -2 0 -3 -2 1 0 -3 -1 0 -1 -2 -1 -2 0 3 -1 -4 E  $-1$  0 0 2  $-4$  2 5  $-2$  0  $-3$   $-3$  1  $-2$   $-3$   $-1$  0  $-1$   $-3$   $-2$   $-2$  1 4  $-1$   $-4$ G  $0 -2$   $0 -1 -3 -2 -2 6 -2 -4 -4 -2 -3 -3 -2 0 -2 -2 -3 -3 -1 -2 -1 -4$ H -2 0 1 -1 -3 0 0 -2 8 -3 -3 -1 -2 -1 -2 -1 -2 -2 2 -3 0 0 -1 -4  $I$   $-1$   $-3$   $-3$   $-3$   $-1$   $-3$   $-3$   $-4$   $-3$  4 2  $-3$  1 0  $-3$   $-2$   $-1$   $-3$   $-1$  3  $-3$   $-3$   $-1$   $-4$ L  $-1$   $-2$   $-3$   $-4$   $-1$   $-2$   $-3$   $-4$   $-3$  2 4  $-2$  2 0  $-3$   $-2$   $-1$   $-2$   $-1$  1  $-4$   $-3$   $-1$   $-4$ K  $-1$  2 0  $-1$   $-3$  1 1  $-2$   $-1$   $-3$   $-2$  5  $-1$   $-3$   $-1$  0  $-1$   $-3$   $-2$   $-2$  0 1  $-1$   $-4$ M  $-1$   $-1$   $-2$   $-3$   $-1$  0  $-2$   $-3$   $-2$  1 2  $-1$  5 0  $-2$   $-1$   $-1$   $-1$   $-1$   $-3$   $-1$   $-1$   $-4$ F  $-2$   $-3$   $-3$   $-3$   $-2$   $-3$   $-3$   $-3$   $-1$  0 0  $-3$  0 6  $-4$   $-2$   $-2$  1 3  $-1$   $-3$   $-3$   $-1$   $-4$ P  $-1$   $-2$   $-2$   $-1$   $-3$   $-1$   $-1$   $-2$   $-2$   $-3$   $-3$   $-1$   $-2$   $-4$   $7$   $-1$   $-1$   $-4$   $-3$   $-2$   $-2$   $-1$   $-2$   $-4$ S 1 -1 1 0 -1 0 0 0 -1 -2 -2 0 -1 -2 -1 4 1 -3 -2 -2 0 0 0 -4 T 0 -1 0 -1 -1 -1 -1 -2 -2 -1 -1 -1 -1 -2 -1 1 5 -2 -2 0 -1 -1 0 -4  $W -3 -3 -4 -4 -2 -2 -3 -2 -3 -2 -3 -2 -3 -1 1 -4 -3 -2 11 2 -3 -4 -3 -2 -4$  $Y -2 -2 -2 -3 -2 -1 -2 -3 2 -1 -1 -2 -1 3 -3 -2 -2 2 7 -1 -3 -2 -1 -4$ V 0  $-3$   $-3$   $-3$   $-1$   $-2$   $-2$   $-3$   $-3$  3 1  $-2$  1  $-1$   $-2$   $-2$  0  $-3$   $-1$  4  $-3$   $-2$   $-1$   $-4$ B -2 -1 3 4 -3 0 1 -1 0 -3 -4 0 -3 -3 -2 0 -1 -4 -3 -3 4 1 -1 -4 Z -1 0 0 1 -3 3 4 -2 0 -3 -3 1 -1 -3 -1 0 -1 -3 -2 -2 1 4 -1 -4 X 0 -1 -1 -1 -2 -1 -1 -1 -1 -1 -1 -1 -1 -1 -2 0 0 -2 -1 -1 -1 -1 -1 -4 \* -4 -4 -4 -4 -4 -4 -4 -4 -4 -4 -4 -4 -4 -4 -4 -4 -4 -4 -4 -4 -4 -4 -4 1

#### **BLOSUM64**

Começar por BD com segmentos bem conservados

• Exemplo: BLOCKS (<http://blocks.fhcrc.org>)

ID XRODRMPGMNTB; BLOCK AC PR00851A; distance from previous block=(52,131) DE Xeroderma pigmentosum group B protein signature BL adapted; width=21; seqs=8; 99.5%=985; strength=1287 XPB\_HUMAN|P19447 ( 74) RPLWVAPDGHIFLEAFSPVYK 54 XPB\_MOUSE|P49135 ( 74) RPLWVAPDGHIFLEAFSPVYK 54 P91579 ( 80) RPLYLAPDGHIFLESFSPVYK 67 XPB\_DROME|Q02870 ( 84) RPLWVAPNGHVFLESFSPVYK 79 RA25 YEAST|Q00578 ( 131) PLWISPSDGRIILESFSPLAE 100 Q38861 ( 52) RPLWACADGRIFLETFSPLYK 71 O13768 ( 90) PLWINPIDGRIILEAFSPLAE 100 O00835 ( 79) RPIWVCPDGHIFLETFSAIYK 86 //

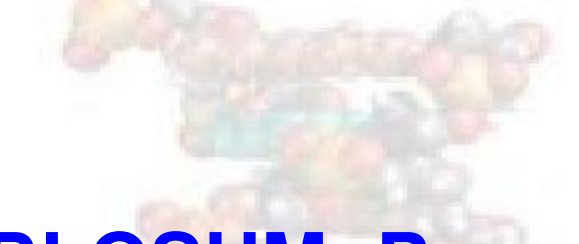

#### **BLOSUM: Pares**

- Contar Pares por Colunas
- $L/L: 4+3+2+1=9$
- $L/W: 4 + 4 = 8$
- $L/I:4$
- $\bullet$   $W/W:1$

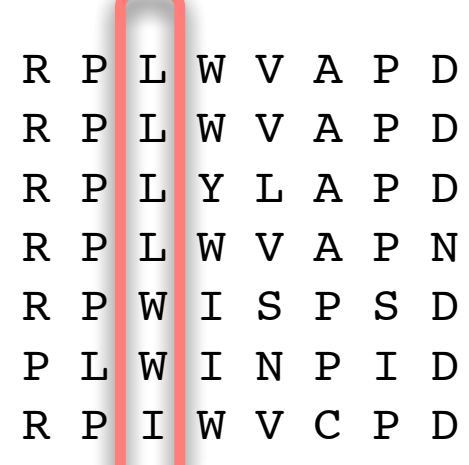

#### **BLOSUM: Algoritmo**

• Contar Pares  $f_{ab}$  em Todas Colunas da BD (> 20000)

- Calcular  $p_{ab} = \frac{f_{ab}}{\sum_{i=1}^{20} \sum_{i=1}^{40}}$ 20  $\sum_{j=1}^{20}\sum_{j=1}^{i}f_{ij}$ • Calcular  $q_a = \sum_{b=1}^{20} (\frac{f_{ab}}{\sum_{i=1}^{20} \sum_{i=1}^{6}})$ 20  $\sum_{i=1}^{20} \sum_{j=1}^{i} f_{ij}$ ) •  $s(a,b) = log_2(\frac{p_{ab}}{q_{a0}q_{b}})$  $\frac{p_{ab}}{q_aq_b}$
- Fazer arredondamento e ajustar (half-bits)

#### **BLOSUM: Distância Evolutiva**

Agrupar sequências que estão perto evolucionariamente

· O Cluster vale 1

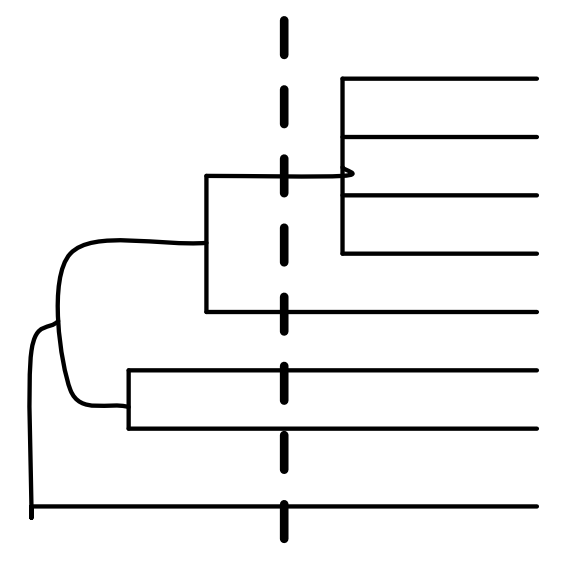

#### **BLOSUM: Análise**

A melhor pontuação é para W (triptofano)  $\bullet$ 

 $\star$  Relativamente raro

O pior para \* com AA, e exs como D e L

\* Ácido aspártico está a 2 mutações de Leucina

\* Polaridade e Carga Diferentes

#### **Alinhamentos Múltiplos**

• caracterizar um conjunto de sequências (ie, uma classe de sinais DNA)

caracterizar uma família de proteínas:

 $\star$  o que é conservado

 $\star$  o que varia

· geração de perfis para procura

#### **Uma matriz de perfis**

- um perfil é uma descrição de um conjunto de sequências
- colunas representam posições em sequências
- linhas representam caracteres em sequências
- elementos representam a abundância de um caracter numa posição

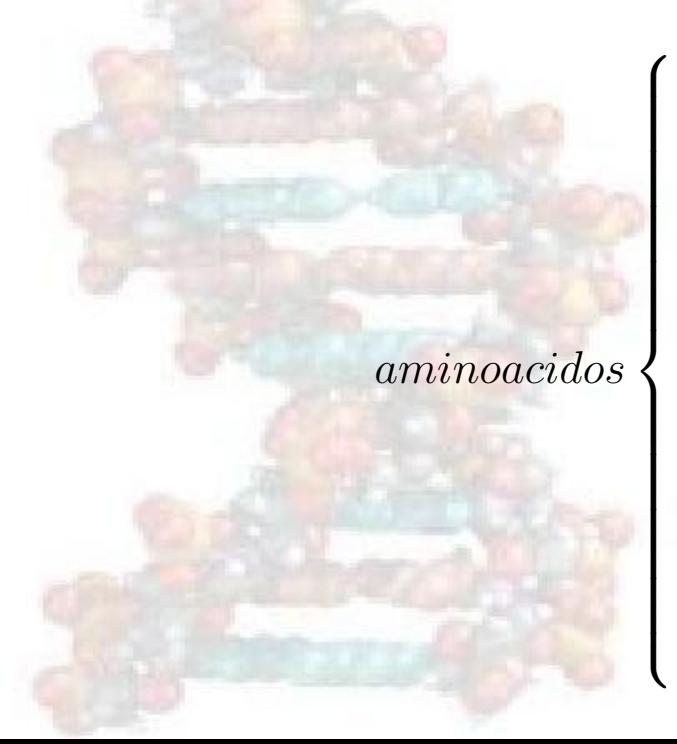

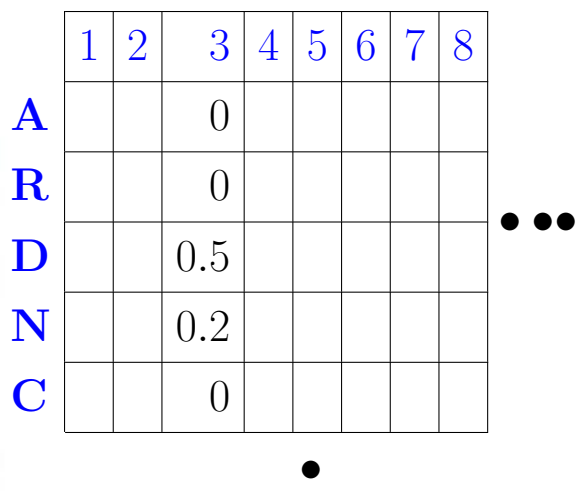

•

•

#### **SH3**

· Domínio envolvido em tradução de sinal para cito-esqueleto

• Estrutura típica de barril-beta parcialmente aberto

 $\bullet \approx 60$  AAs

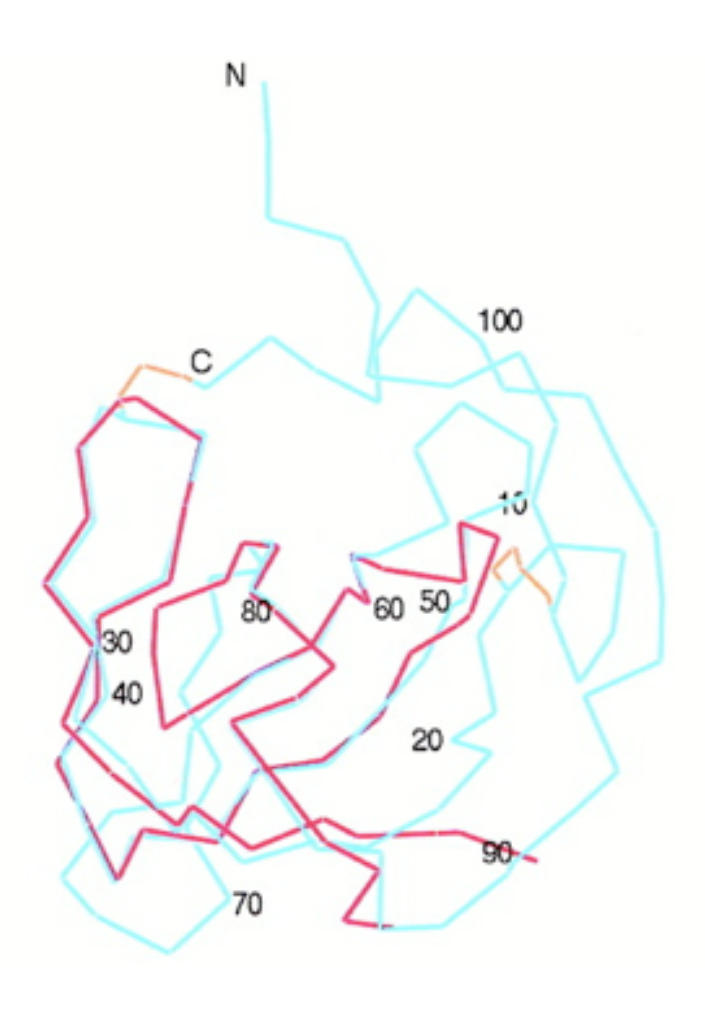

#### **Alinhamento Múltiplo em SH3**

**G G W W R G d y . g g k k q L W F P S N Y V I G W L N G y n e t t g e r G D F P G T Y V P N W W E G q l . . n n r r G I F P S N Y V D E W W Q A r r . . d e q i G I V P S K - - G E W W K A q r . . t g q e G F I P F N F V G D W W L A r s . . s g q t G Y I P S N Y V G D W W D A e l . . k g r r G K V P D N Y L - D W W E A r s l s s g h r G Y V P S N Y V G D W W Y A r s l i t n s e G Y I P S T Y V G E W W K A r s l a t r k e G Y I P S N Y V G D W W L A r s l v t g r e G Y V P S N F V G E W W K A q t . k n g q . G W V P S N Y I S D W W R V v n l t t r q e G L I P L N F V L P W W R A r d . k n g q e G Y I P S N Y I R D W W E F r s k t v y t p G Y Y E S G Y V E H W W K V k d . q l g n v G Y I P S N Y V I H W W R V q d . r n g h e G Y V O S S Y L K D W W K V e v . . n d r q G F V P A A Y V V G W M P G l n e r t r q r G D F P G T Y V P D W W E G e l . . n g q r G V F P A S Y V E N W W N G e i . . g n r k G I F P A T Y V E E W L E G e c . . k g k v G I F P K V F V G G W W K G d y . g t r i q Q Y F P S N Y V D G W W R G s y . . n g q v G W F P S N Y V Q G W W R G e i . . y g r v G W F P A N Y V G R W W K A r r . a n g e t G I I P S N Y V G G W T Q G e l . k s g q k G W A P T N Y L G D W W E A r s n . t g e n G Y I P S N Y V N D W W T G r t . . n g k e G I F P A N Y V**

#### **Avaliação de Alinhamentos Múltiplos**

- Questão Principal: como estimar a qualidade de um alinhamento entre sequências múltiplas?
- Assumimos que as *colunas* individuais de alinhamentos são independentes.
- Discutiremos dois métodos:
	- $\star$  Soma de Pares (SP)
	- $\star$  Entropia Mínima

#### **Soma de Pares (SP)**

• Computar a soma das pontuações entre pares:

$$
Score(m_i) = \sum_{k < l} s(m_i^k, m_i^l)
$$

 $\bullet m_i^k =$  caracter da sequência  $k$  e coluna i

 $\bullet$   $s =$  matriz de substituição

#### **Entropia Mínima**

- Ideia: minimizar a *entropia* de cada coluna
- Ou coluna que pode ser apresentada com menos bits de informação é melhor
- Teoria da Informação: um código óptimo usa  $-\log_2 p$  para codificar uma mensagem de probabilidade p.

#### **Entropia Mínima**

Neste caso as mensagens são os caracteres numa certa coluna

· a entropia de uma coluna é dada por:

$$
Score(m_i) = -\sum_a c_{ia} \log_2(p_{ia})
$$

•  $m_i$  = a coluna *i* de um alinhamento m

- $\cdot c_{ia} =$  número de caracteres *a* na coluna *i*
- $p_{ia}$  = probabilidade do caracter a na coluna i

#### **Programação Dinâmica**

- Pode-se encontrar alinhamentos óptimos usando programação dinâmica
- Generalização de métodos para alinhamento de pares:
	- $\star$  Matriz de dimensão- $k$  para k sequências (substituindo uma matriz bidimensional)
	- $\star$  cada entrada na matriz representa um alinhamento para k subsequências (em vez de 2 subsequências)
- dadas  $k$  sequências de tamanho  $n$ 
	- $\star$  Complexidade espacial é:

 $O(n^k)$ 

#### Programação dinâmica

• Dadas  $k$  sequências de tamanho  $n$ :

\* Complexidade temporal é:

 $\begin{cases} O(k^2 2^k n^k) & \text{se usarmos SP} \\ O(k 2^k n^k) & \text{se as pontuações de colunas puderem ser computadas em } O(k) \end{cases}$ 

#### **Métodos Heurísticos para Alinhamento**

Como a complexidade de DP é exponencial...

• Alinhamento Progressivo: construa uma sucessão de alinhamentos entre pares:

 $\star$  CLUSTALW

 $\star$  estrela

 $\star$  ...

Refinamento Iterativo:

 $\star$  dado um alinhamento (eg, dado por um método progressivo)

- \* remover uma sequência, realinhá-la ao perfil de outras sequências
- \* repetir até convergir.

#### **Alinhamento em Estrela**

dadas:  $k$  sequências para serem alinhadas,

 $x_1, \ldots, x_k$ 

- $\star$  seleccione uma sequência  $x_c$  como sendo o *centro*
- $\star$  para cada sequência  $x_i$  determine um alinhamento óptimo entre  $x_i$  e  $x_c$
- $\star$  agregar alinhamentos entre pares
- resultado: alinhamentos multiplos resultando do agregado ´

#### **Estrela: O Centro**

· tente cada sequência como o centro, retornar o melhor alinhamento múltiplo

computar todos os alinhamentos entre pares e seleccionar a sequência  $x_c$  que maximize:

 $\sum$  $i \neq c$  $sim(x_i, x_c)$ 

#### Estrela: Agregação

• Se um buraco, sempre buraco

• Deslocar colunas inteiras quando se incorporam buracos.

#### **Estrela: Exemplo**

Dados:

1. ATTGCCATT 2. ATGGCCATT 3. ATCAATTTT 4. ATCTTCTT 5. ATTGCCGATT

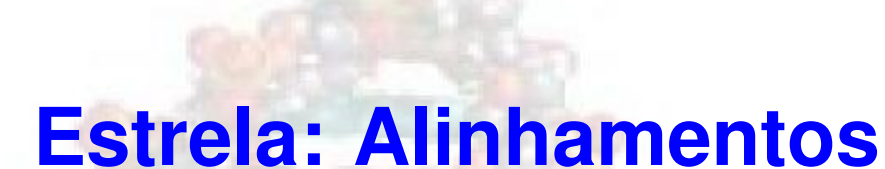

1. ATGGCCATT ATGGCCATT 2. ATC-CAATTTT ATGGCCATT-- 3. ATCTTC-TT ATTGCCATT ATTGCCGATT ATTGCC-ATT

**Estrela: Junção** 

1. ATGGCCATT {<br>ATGGCCATT {

2. ATC-CAATTTT ATGGCCATT--

#### 3. ATCTTC-TT ATTGCCATT

ATTGCCGATT ATTGCC-ATT

ATGGCCATT ATGGCCATT

 ATGGCCATT--  $\int$  $\overline{\mathcal{L}}$ ATGGCCATT-- ATC-CAATTTT

 ATGGCCATT--  $\int$  $\overline{\mathcal{L}}$ ATGGCCATT-- ATC-CAATTTT ATCTTC-TT--

 ATGGCC-ATT--  $\begin{array}{c} \end{array}$  $\begin{array}{c} \end{array}$ ATGGCC-ATT-- ATC-CA-ATTTT ATCTTC--TT-- ATTGCCGATT-

#### **Alinhamento em Arvore ´**

Ideia básica: organizar alinhamentos múltiplos de sequências usando uma árvore *guia*

- ? folhas representam *sequencias ˆ*
- $\star$  nós internos representam alinhamentos
- falaremos sobre algoritmos para determinar árvores mais tarde
- determinar alinhamentos desde o fundo da árvore para cima
- variante comum: o algoritmo CLUSTALW de [Thompson et al. 1994].

#### **Ideias de CLUSTALW**

- dadas:  $k$  sequências a alinhar
	- $\star$  construir a matriz de distância de todos os pares usando DP entre os pares
	- $\star$  converter medidas de semelhança em distâncias
	- $\star$  construir uma árvore guia das distâncias
	- $\star$  alinhar os nós internos progressivamente em ordem de semelhança decrescente
- · resultado: alinhamentos múltiplos na raíz da árvore

#### **Exemplo de Árvore Guia**

 $Hbb_H$ uman  $Hb\&Horse$  $Hba_Human$  $Hba\_Horse$  $Myg$ <sub>-Phyca</sub>  $Glb5$ <sub>Petma</sub>  $Lgb2_Luplu$ 

#### **Alinhamento Progressivo em CLUSTALW**

dependendo do nó interno na árvore, podemos ter que alinhar:

- $\star$  uma sequência com uma sequência
- \* uma sequência com um *perfil*
- ? um *perfil* com um *perfil*

em todos os casos podemos usar programação dinâmica

? no caso de perfis, usamos Soma de Pares

## **SH3**

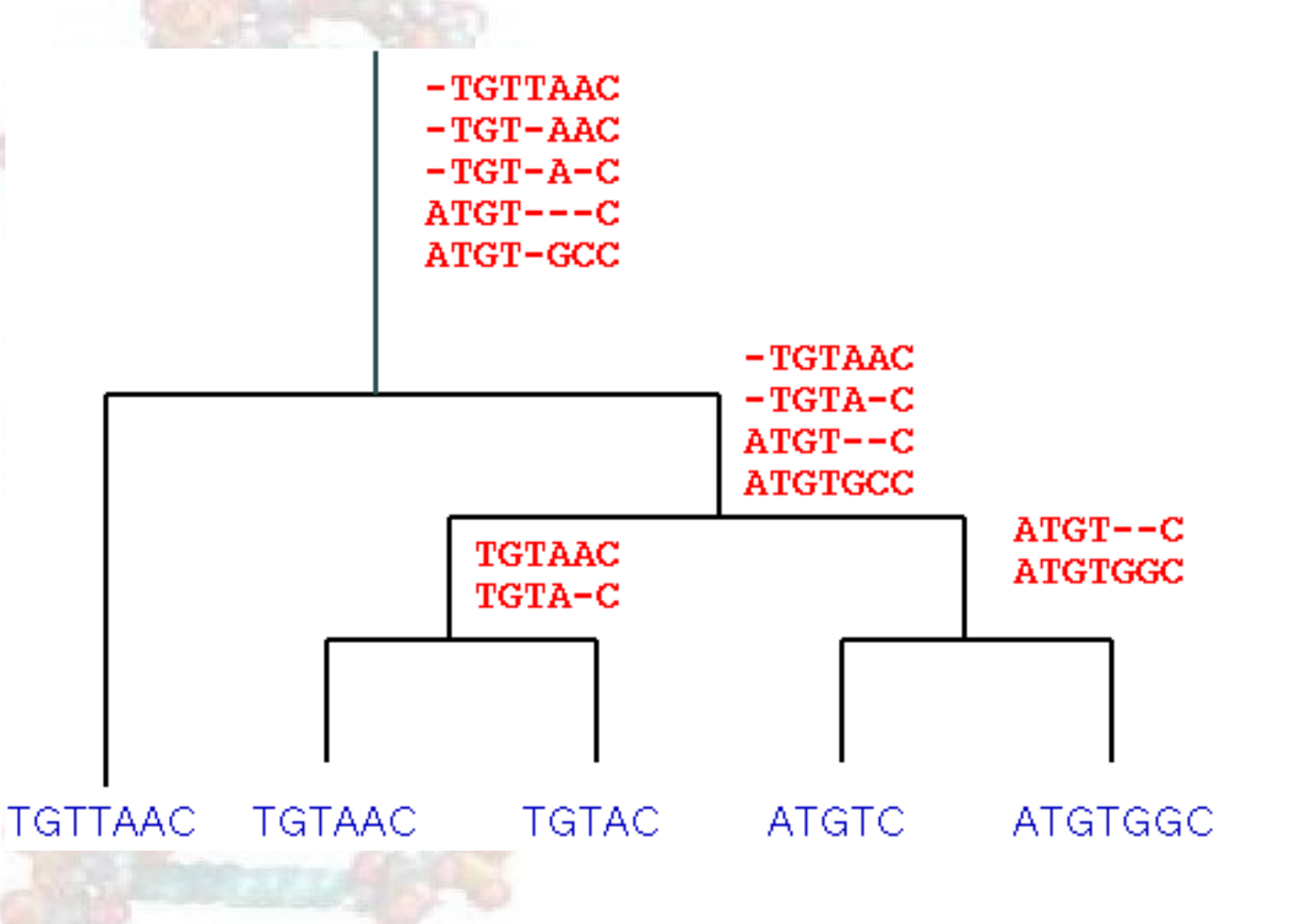

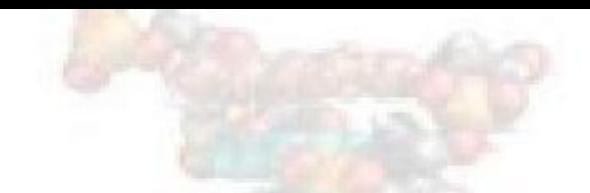

#### **Outras Variações**

Alinhamento de perfis baseado em alinhamentos de pares

- $\star$  considere todos os alinhamentos de pares
- $\star$  deixar que o melhor alinhamento entre pares determine o alinhamento de sequência múltiplos
- Refinamento iterativo
	- $\star$  dado um alinhamento múltiplo
		- \* remover uma sequência, realinhá-la ao perfil das outras sequências
		- \* repetir até convergir (ou até ao computador cansar)

#### **Métodos para Alinhamento de Múltiplas Sequencias ˆ**

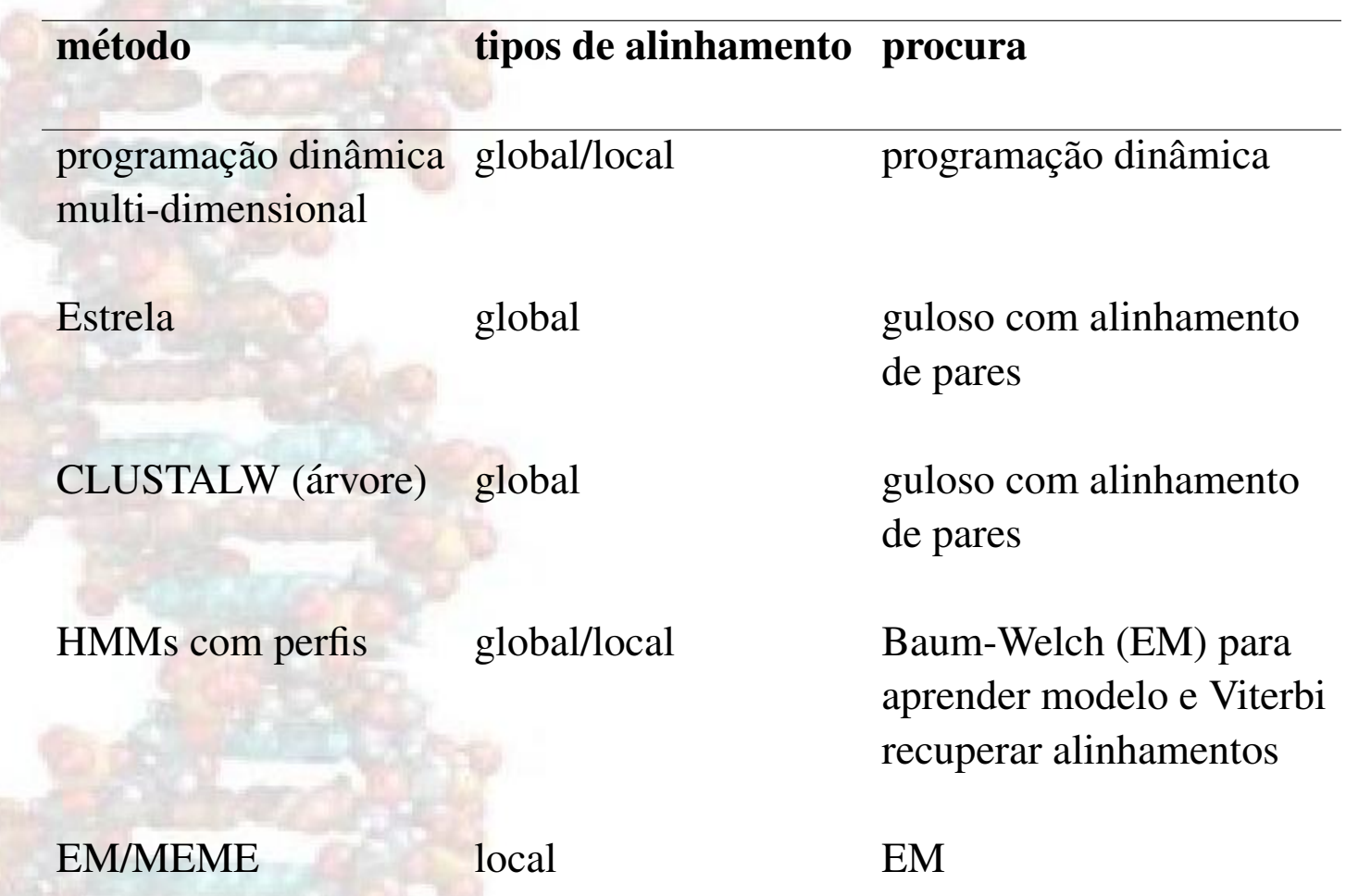

#### Aplicações de Alinhamento de Múltiplas Sequências [Thompson et al 2005]

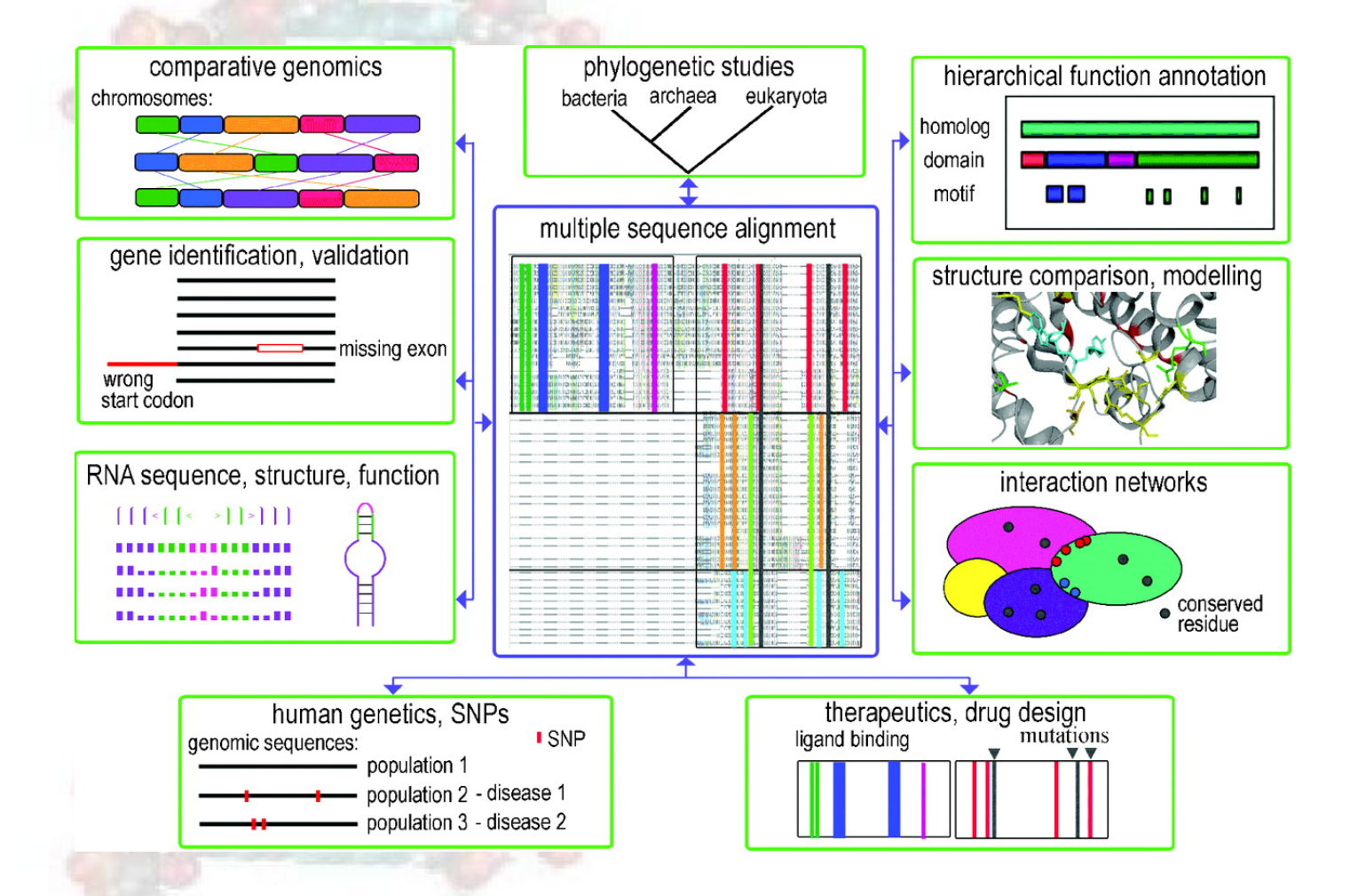

#### **Exemplo de Sistemas**

- CLUSTALW: <http://www.ebi.ac.uk/clustalw>
- T-COFFEE: [http://igs-server.cnrs-mrs.fr/](http://igs-server.cnrs-mrs.fr/~cnotred/Projects_home_page/t_coffee_home_page.html)∼cnotred/ Projects\_home\_page/t\_coffee\_home\_[page.html](http://igs-server.cnrs-mrs.fr/~cnotred/Projects_home_page/t_coffee_home_page.html)
- ALIGN-M: [http://www.ncbi.nlm.nih.gov/entrez/query.fcgi?](http://www.ncbi.nlm.nih.gov/entrez/query.fcgi?cmd=Retrieve&db=PubMed&dopt=Abstract&list_uids=14962914) [cmd=Retrieve&db=PubMed&dopt=Abstract&list](http://www.ncbi.nlm.nih.gov/entrez/query.fcgi?cmd=Retrieve&db=PubMed&dopt=Abstract&list_uids=14962914) uids=14962914
- MUSCLE: <http://www.drive5.com/muscle/>
- PROBCONS: <http://probcons.stanford.edu/>